# **LAMPIRAN**

## **Lampiran 1. Data awal transaksi penjualan yang masih belum di proses**

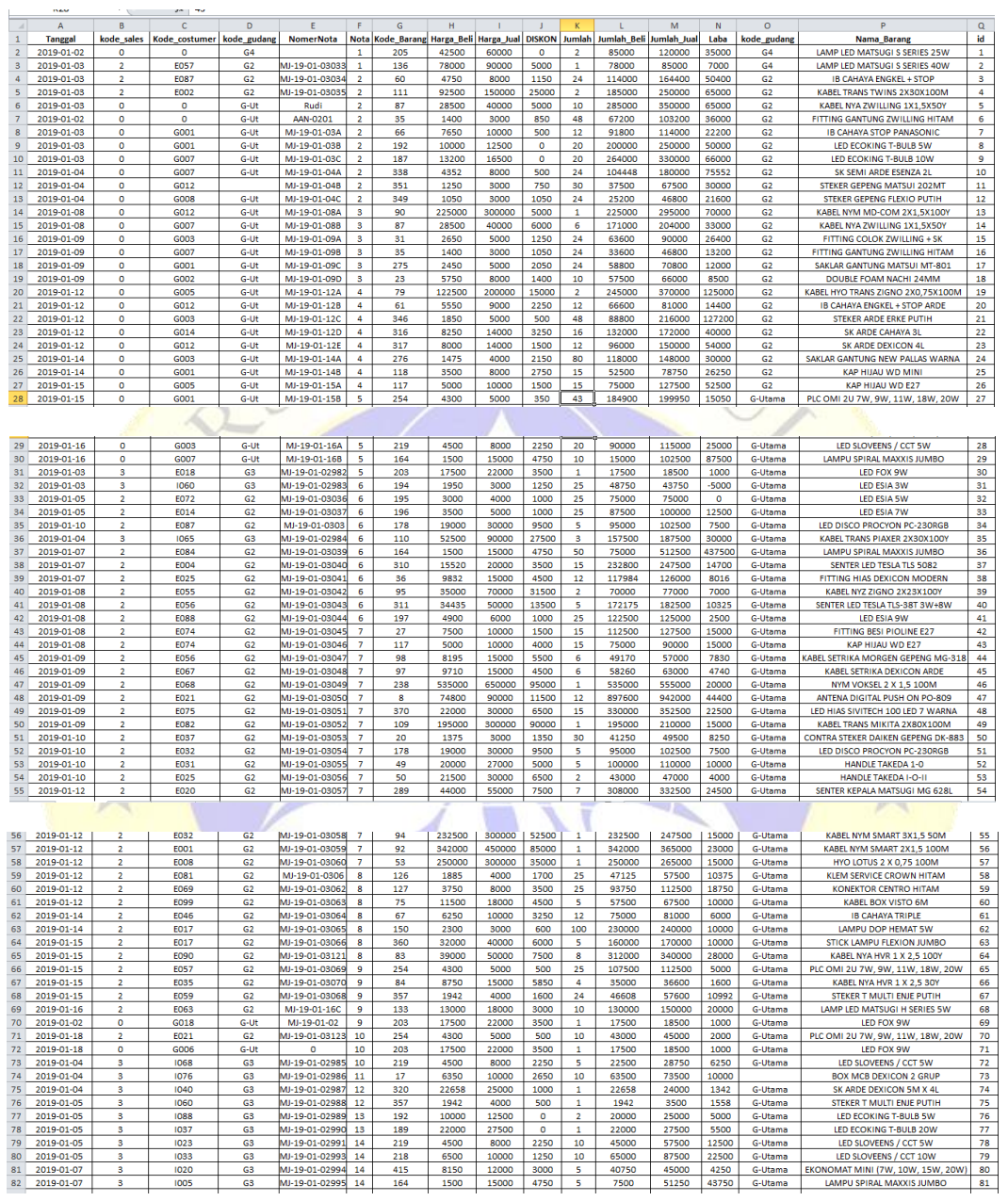

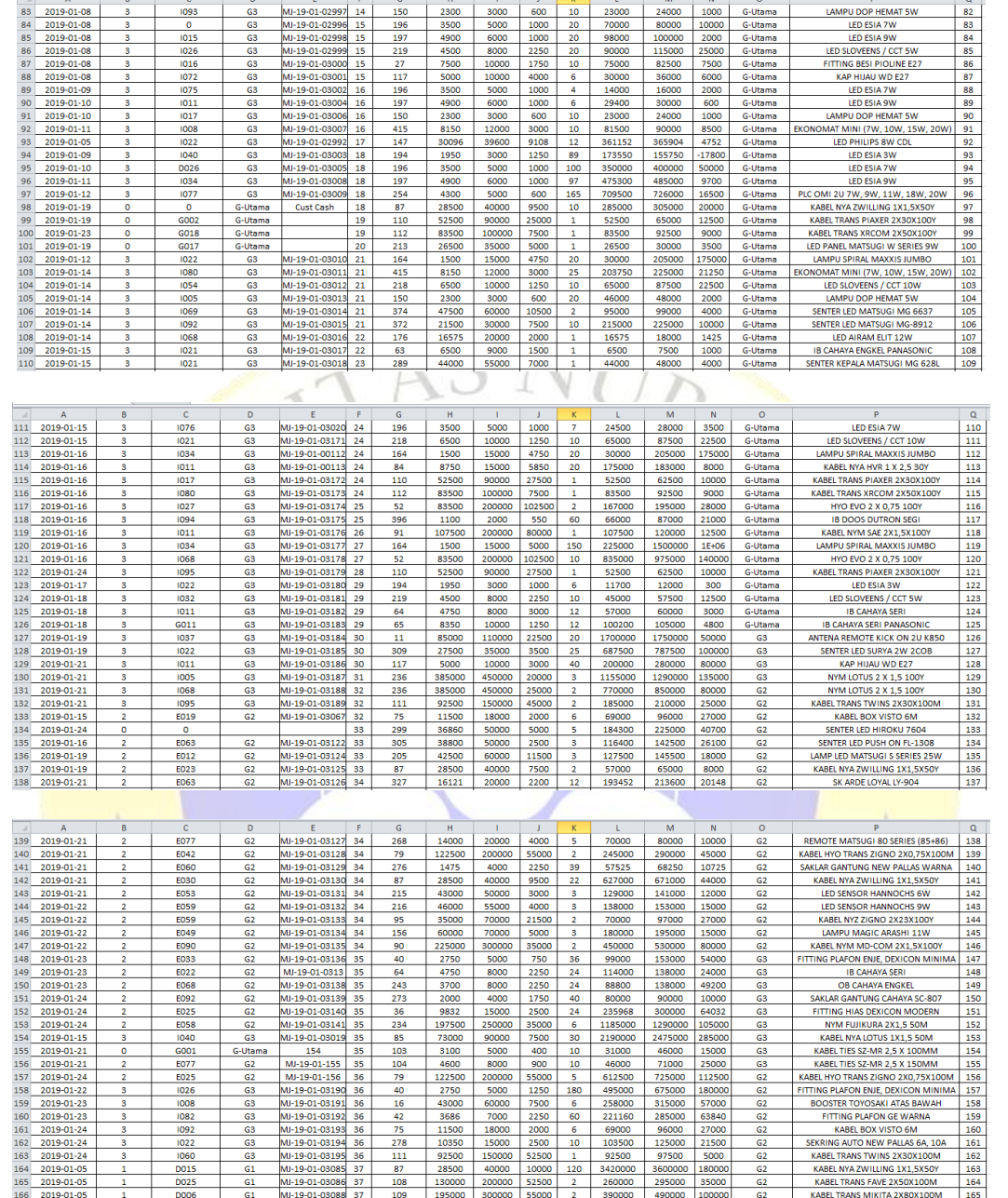

 $\mathbb{R}^2$ 

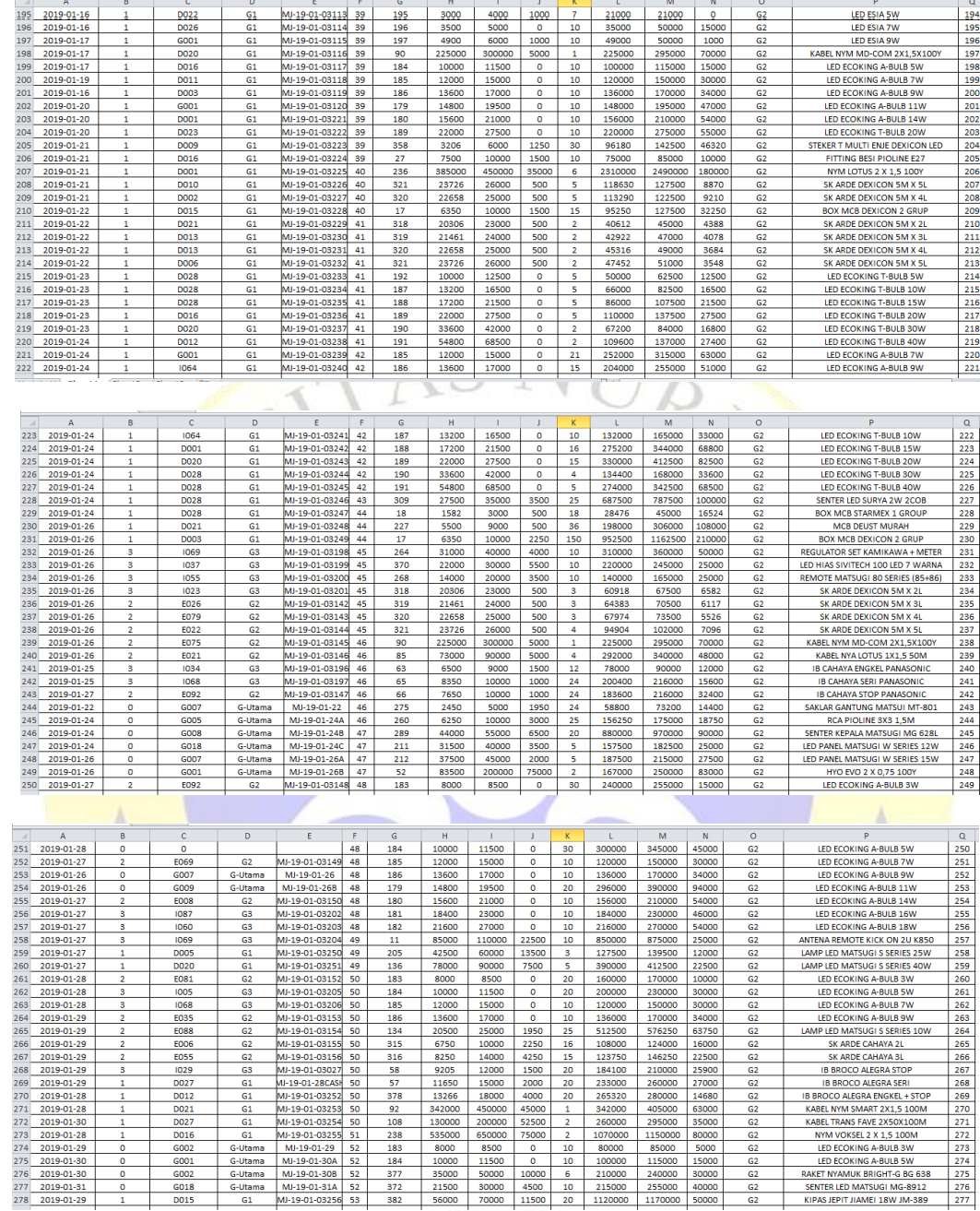

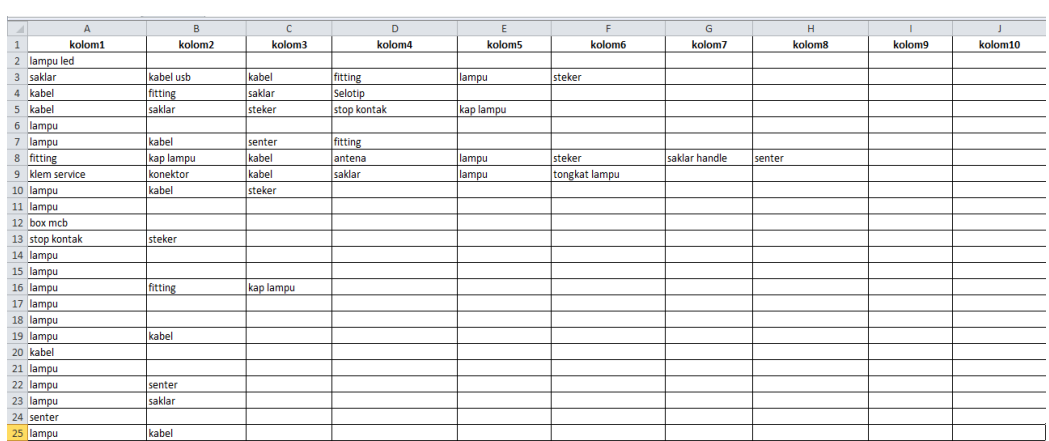

### **Lampiran 2. Data transaksi penjualan yang telah di proses.**

#### $\sim$ HUIVIIN .

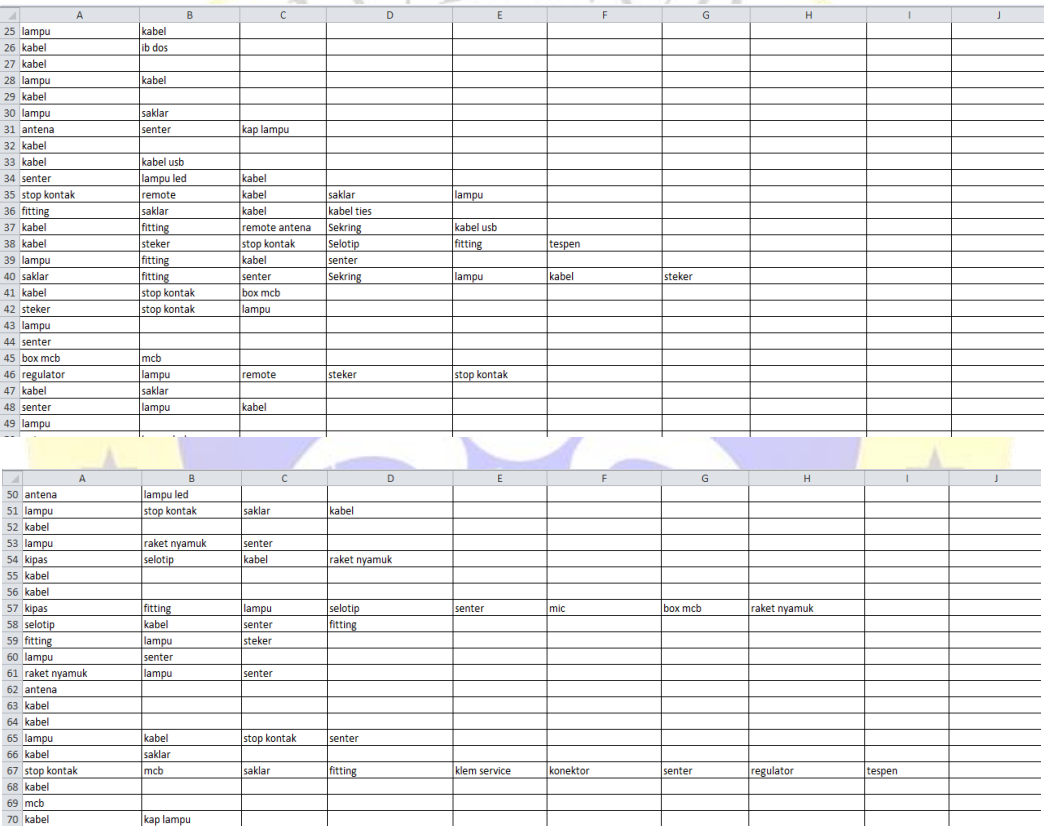

cop antena<br>senter

senter<br>steker

t doos<br>pompa galon

fitting

tespen<br>kabel ties

stop kontak<br>kabel

kabel<br>selotip

lampu

 $\begin{tabular}{c|c} 71 & fitting \\ 72 & klem kal \\ 73 & lampu \\ 74 & fitting \\ \hline \end{tabular}$ 

lampu<br>lampu

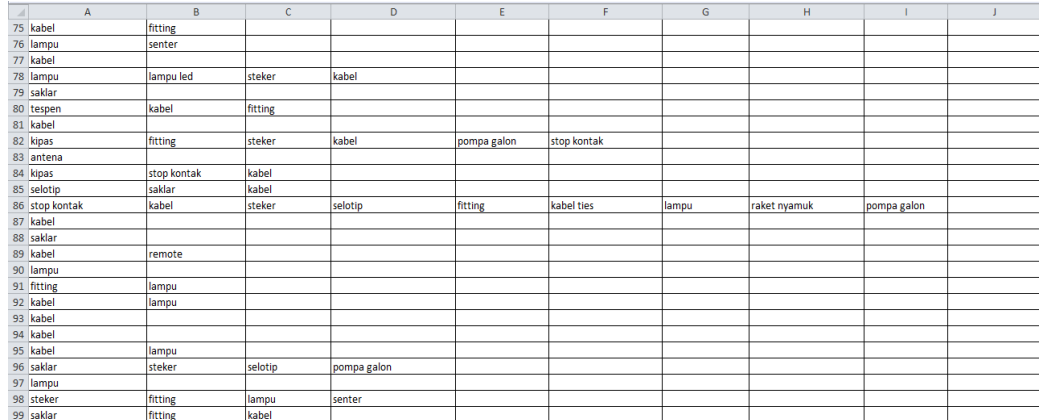

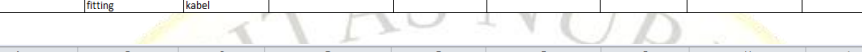

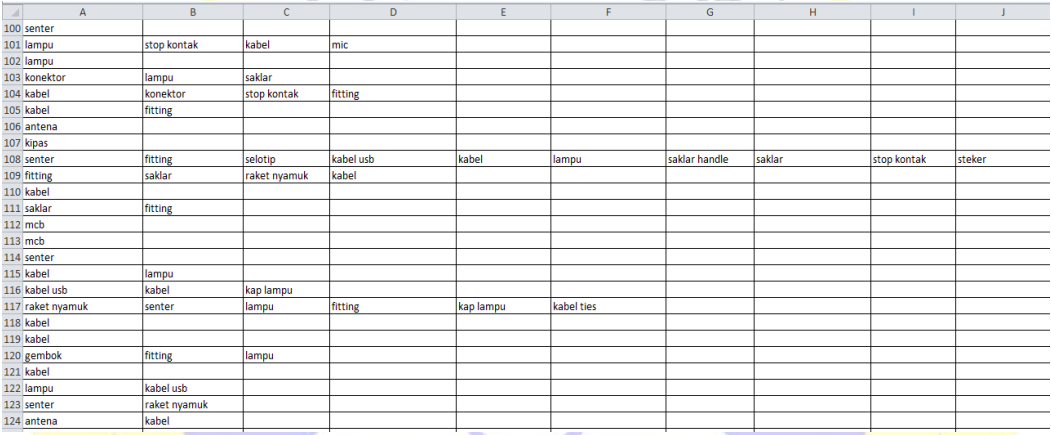

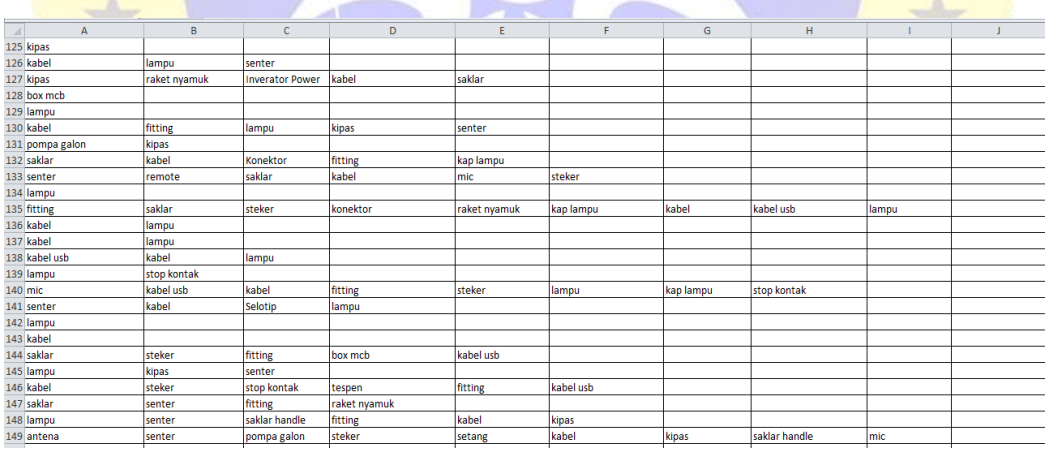

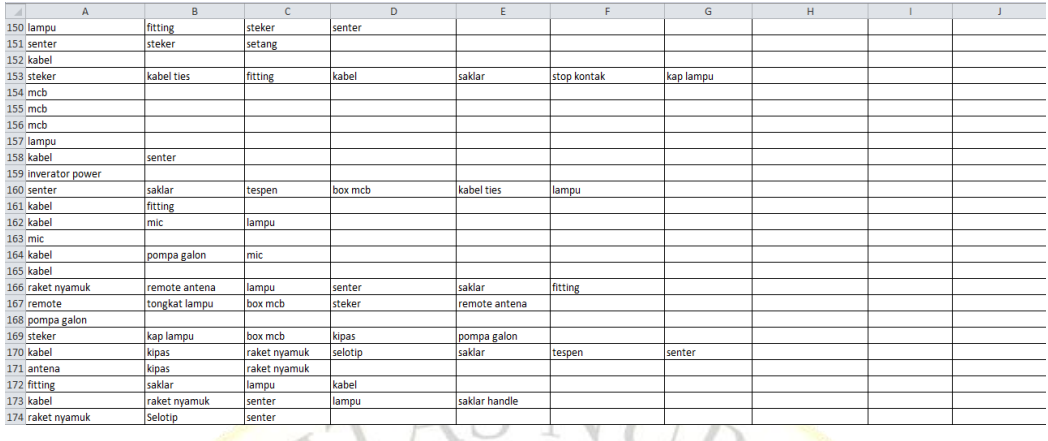

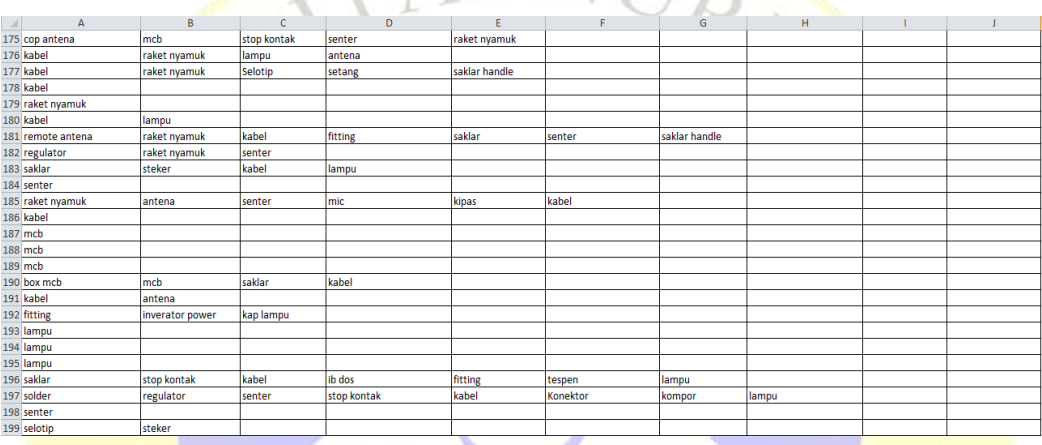

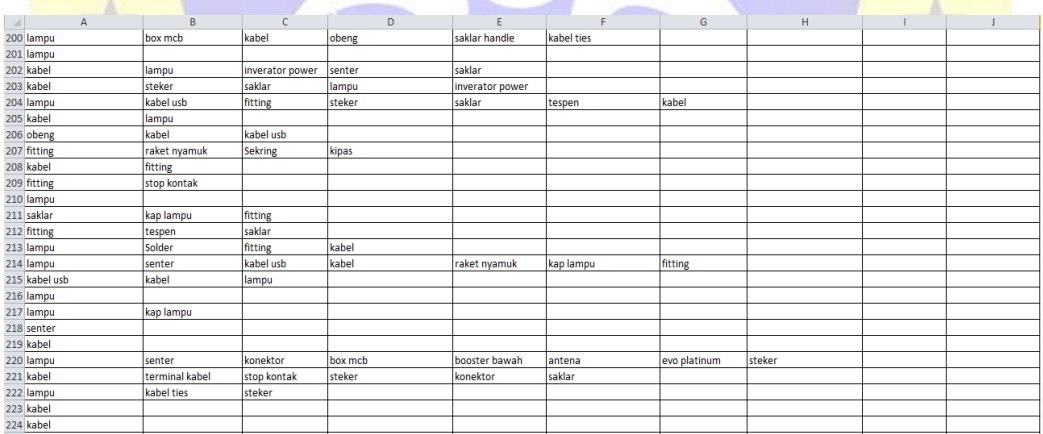

#### **Lampiran 3. Segmen program importing libraries**

```
# membaca kumpulan data
data = pd.read_csv('/content/gdrive/MyDrive/inidataku/caca.csv'
, header = None)
# memeriksa bentuk dataset
data.shape
```
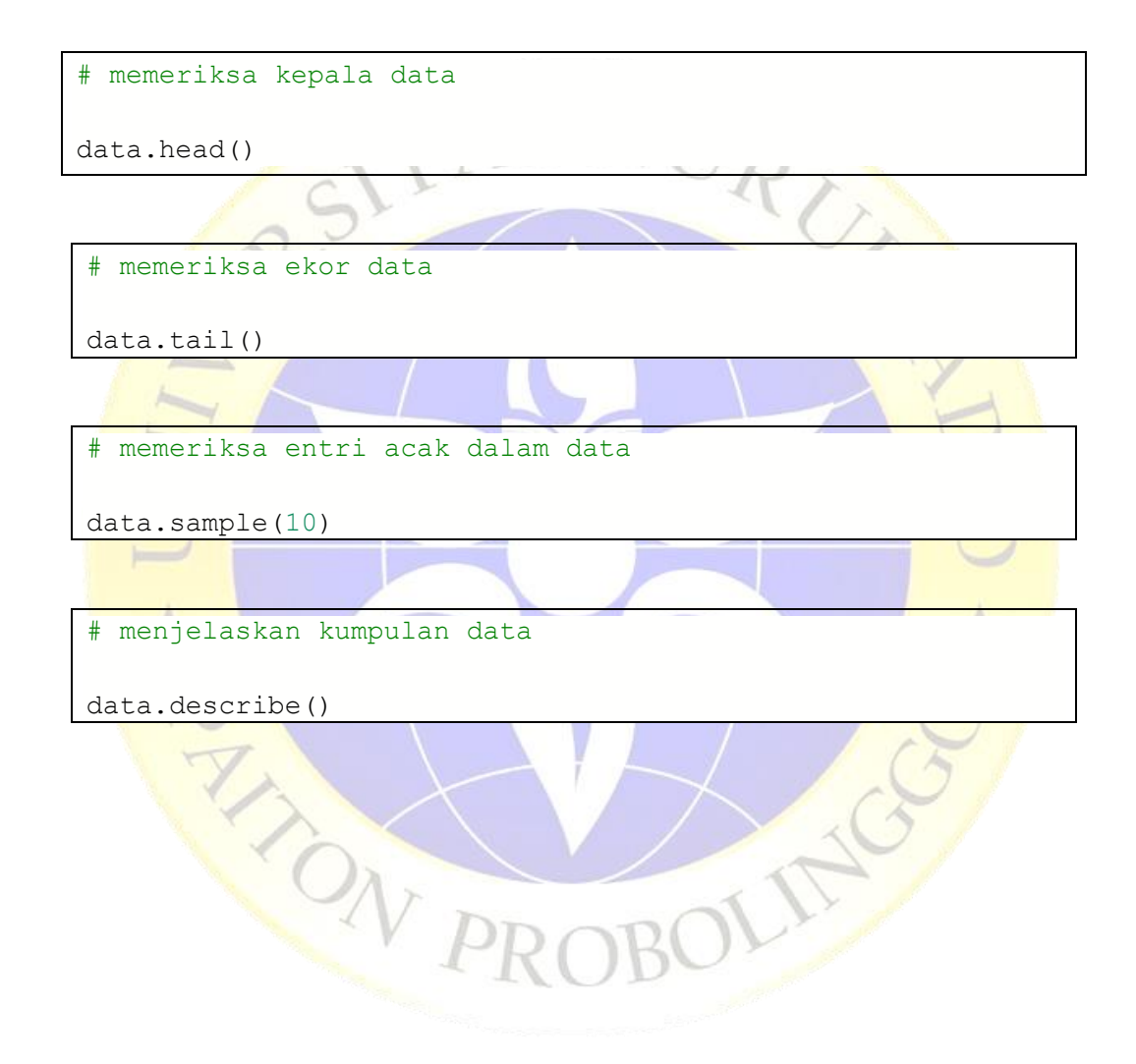

**Lampiran 4. Segmen program visualizations**

```
import matplotlib.pyplot as plt
import seaborn as sns
from wordcloud import WordCloud
plt.rcParams['figure.figsize'] = (15, 15)
wordcloud = WordCloud(background color = 'white', width = 1200,
 height = 1200, max words = 121).generate(str(data[0]))
plt.imshow(wordcloud)
plt.axis('off')
plt.title('Most Popular Items',fontsize = 20)
plt.show()
```

```
# melihat frekuensi item paling populer popular
plt.rcParams['figure.figsize'] = (18, 7)
color = plt.cm.copper(np.linspace(0, 1, 40))data[0].value counts().head(40).plot.bar(color = color)
plt.title('frequency of most popular items', fontsize = 20)
plt.xticks(rotation = 90 )
plt.grid()
plt.show()
```
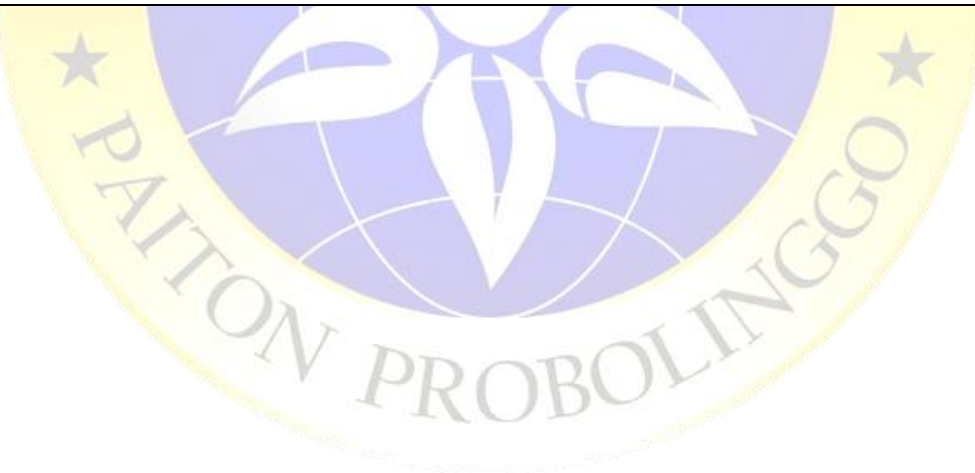

**Lampiran 5. Segmen program data precessing**

```
# membuat setiap item belanja pelanggan menjadi daftar yang identik
trans = []
for i in range(0, 397):
     trans.append([str(data.values[i,j]) for j in range(0, 10)])
# mengubahnya menjadi array numpy
trans = np.array(trans)
#memeriksa bentuk array
print(trans.shape)
```
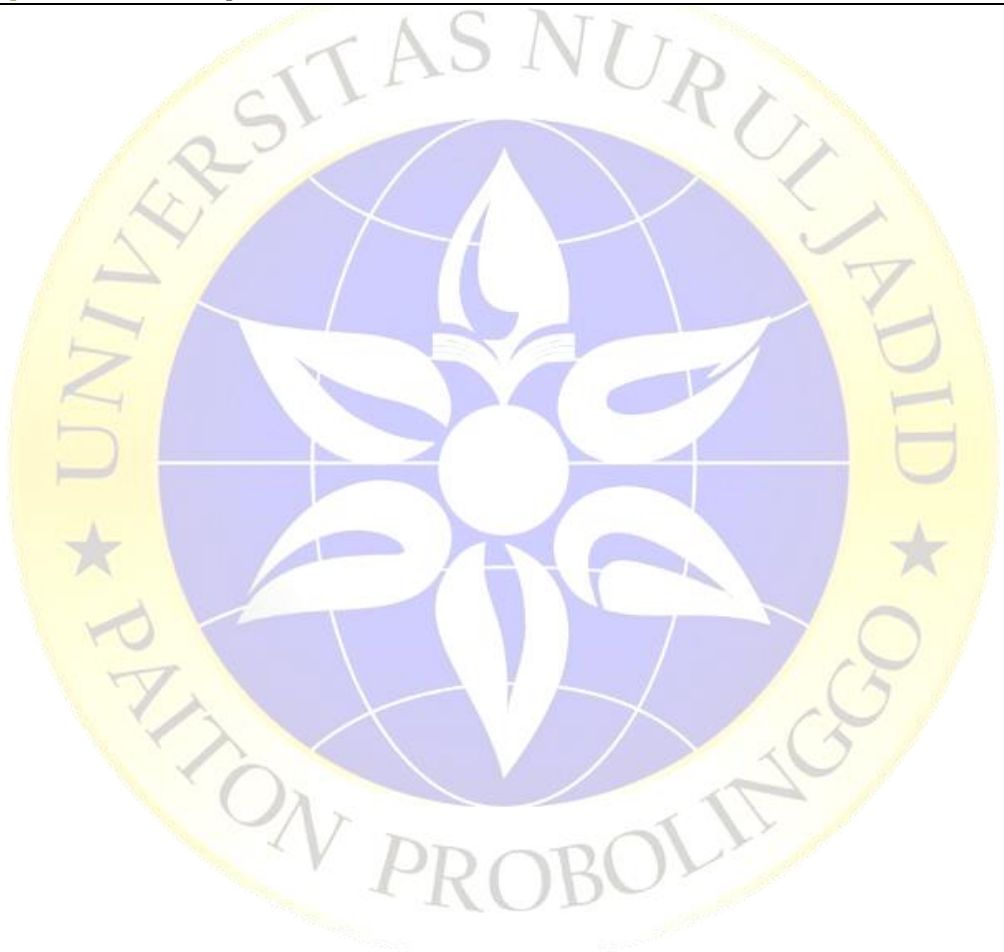

```
Lampiran 6. Using transaction encoder
```

```
import pandas as pd
from mlxtend.preprocessing import TransactionEncoder
te = TransactionEncoder()
data = te.fit transform(trans)data = pd.DataFrame(data, columns = te.columns_)
# mendapatkan bentuk datanya
data.shape
```

```
import warnings
warnings.filterwarnings('ignore')
# korelasi untuk 47 item berantakan
# jadi mari kita kurangi item dari 47 menjadi 40
data = data.loc[:, ['lampu led','saklar','kabel usb','kabel','kabel
ties','fitting',
                     'lampu','steker','selotip','senter','kap lampu',
'tongkat lampu','saklar handle',
                    'konektor','klem service','box mcb','stop kontak
','ib dos','remote antena',
                     'remote','sekring','raket nyamuk','regulator','t
espen','cop antena',
                     'pompa galon','inverator power','kipas','mcb','m
ic','setang','obeng',
                     'solder','terminal kabel','booster bawah','evo p
latinum','jam dinding',
                     'kompor','soket','antena']]
# memeriksa bentuk
data.shapeWPRO
```
**Lampiran 7. Segmen program algoritma apriori**

from mlxtend.frequent\_patterns import apriori #mengembalikan item dan itemset dengan dukungan minimal 5%: apriori(data, min support =  $0.05$ , use colnames = True)

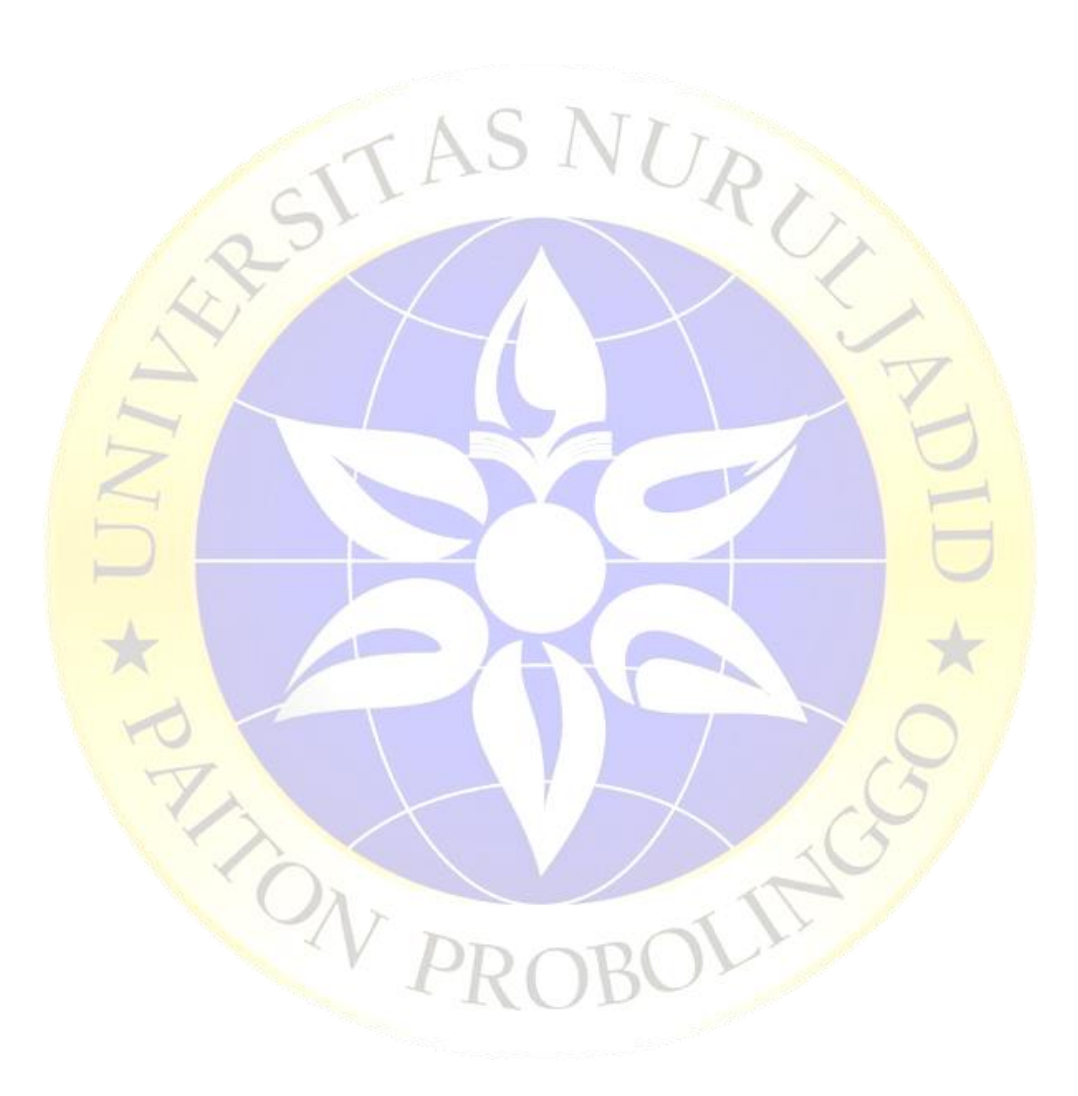

#### **Lampiran 8. Segmen program selecting and filtering**

```
frequent itemsets = apriori(data, min support = 0.05, use colna
mes=True)
frequent itemsets['length'] = frequent itemsets['itemsets'].app
ly(lambda x: len(x))
frequent_itemsets
```

```
# mendapatkan set item dengan panjang = 3 dan mendukung lebih
dari 10%
```

```
frequent_itemsets[ (frequent_itemsets['length'] == 3) &
                   (frequent itemsets['support'] >= 0.05) ]
```
# mendapatkan set item dengan panjang = 2 dan mendukung leb ih dari 10%

frequent itemsets[ (frequent itemsets['length'] == 2) & (frequent itemsets['support']  $>= 0.05$ ) ]

# mendapatkan set item dengan panjang = 1 dan mendukung leb ih dari 10%

frequent itemsets[ (frequent itemsets['length'] == 1) & (frequent itemsets['support']  $>= 0.05$ ) ]

JLIES C

AND PR

### **Lampiran 9. Hasil Cek Plagiasi**

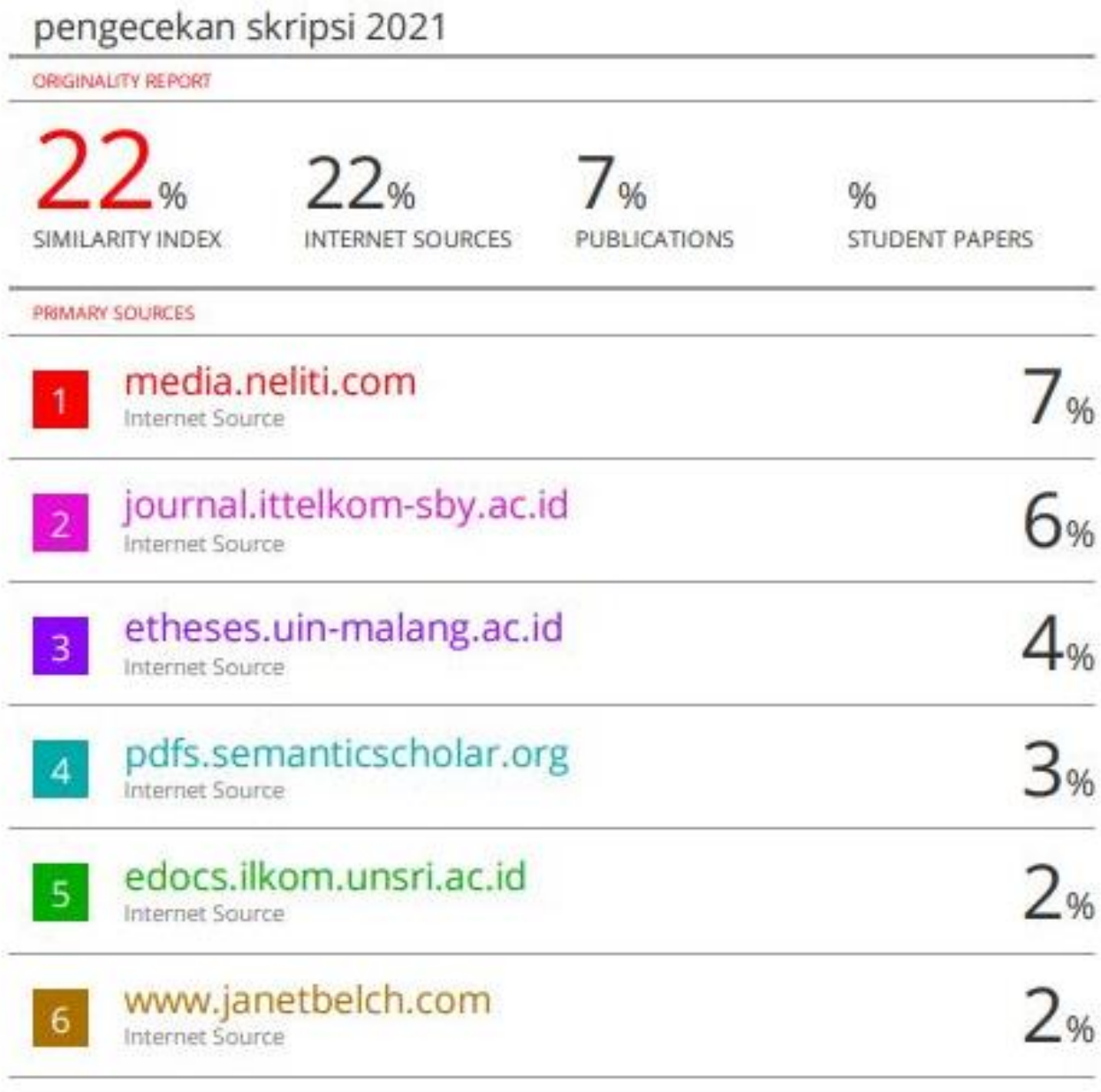

Exclude quotes On Exclude bibliography On

Exclude matches  $< 2\%$ 

#### **RIWAYAT HIDUP PENULIS**

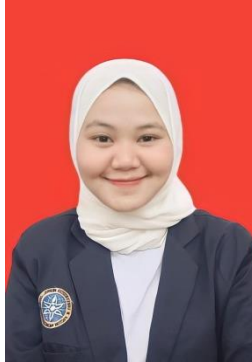

Rosalina Anggraini lahir di Kabupaten Probolinggo, Provinsi Jawa Timur, pada tanggal 22 Agustus 1998. Penulis lahir dari pasangan Bambang Sudarsono dan Alm. Juhairiyah dan merupakan anak ke dua dari tiga bersaudara yakni Fatwa Nur Fatimah dan Regita Putri Nirmala.

 Pada tahun 2005 penulis masuk Sekolah Dasar Negeri (SDN) Semampir 1, Kabupaten Probolinggo dan lulus pada tahun 2011. Kemudian melanjutkan sekolah tingkat pertama pada tahun yang sama di SMP Negeri 2 Kraksaan dan lulus tiga tahun kemudian pada tahun 2014. Selanjutnya masuk sekolah menengah kejuruan di SMK Negeri 1 Kraksaan dan lulus pada tahun 2017.

Pada tahun yang sama penulis diterima menjadi mahasiswa Jurusan teknik Informatika Fakultas Teknik Universitas Nurul Jadid melalui jalur masuk Reguler. Pada bulan April tahun 2020 sampai bulan Juni tahun 2020 mengikuti Kuliah Kerja Nyata (KKN) di Desa Tambak Ukir, Kabupaten Probolinggo, Provinsi Jawa Timur kemudian pada bulan Oktober tahun 2020 sampai bulan November tahun 2020 mengikuti Prakterk Kerja Lapangan (PKL) secara daring, karena pandemi Covid-19.

Pada tanggal 29 bulan Agustus tahun 2021 penulis dinyatakan lulus dan berhak menyandang gelar Sarjana Komputer melalui Ujian Skripsi Jurusan Teknik Informatika Fakultas Teknik Universitas Nurul Jadid dengan judul Skripsi "Penerapan *Data Mining* Untuk Memaksimalkan Penjualan

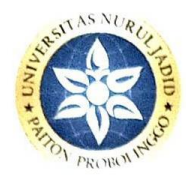

### UNIVERSITAS NURUL JADID PAITON, PROBOLINGGO **FAKULTAS TEKNIK INFORMATIKA** PROGRAM STRATA SATU

#### **BERITA ACARA BIMBINGAN SKRIPSI**

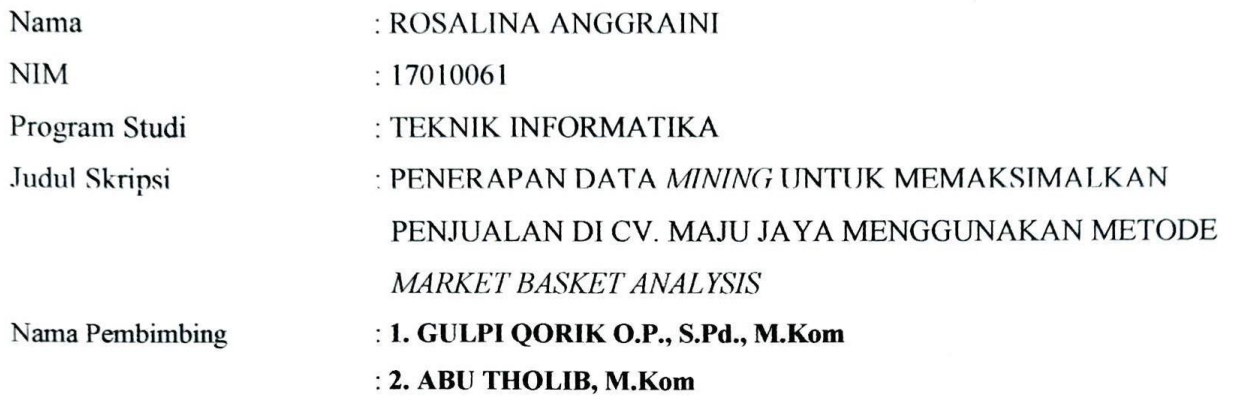

Konsultasi

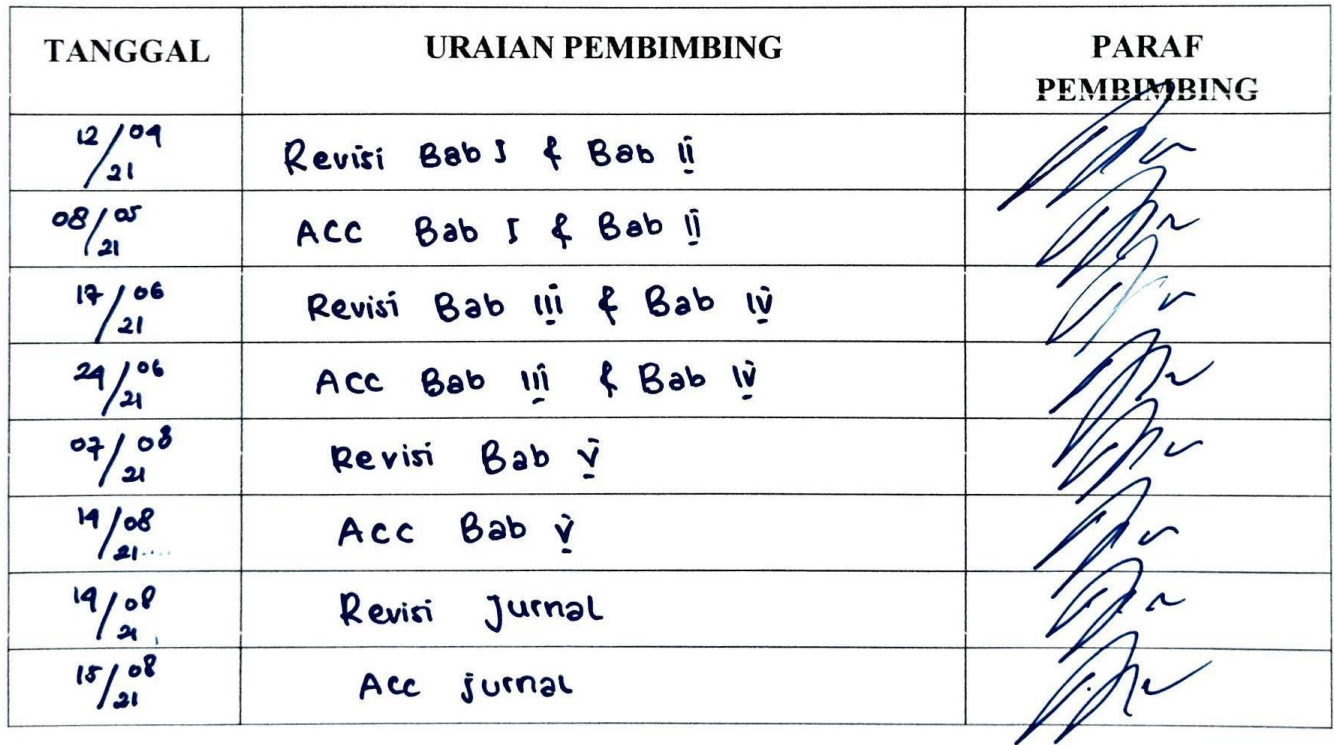

 $\overline{(}$ 

Selesai menulis skripsi/tesis tgl. Bimbingan telah selesai tgl. Ujian/Munaqasyah skripsi/tesis tgl. : Nilai ujian/munaqasyah

 $\ddot{\cdot}$ 

 $\vdots$ 

Dosen Pembinghing I,

(GULPI QORIK O.P., S.Pd., M.Kom)

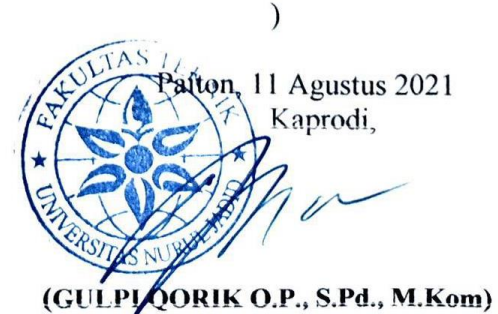

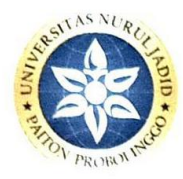

### **UNIVERSITAS NURUL JADID** PAITON, PROBOLINGGO FAKULTAS TEKNIK INFORMATIKA PROGRAM STRATA SATU

#### **BERITA ACARA BIMBINGAN SKRIPSI**

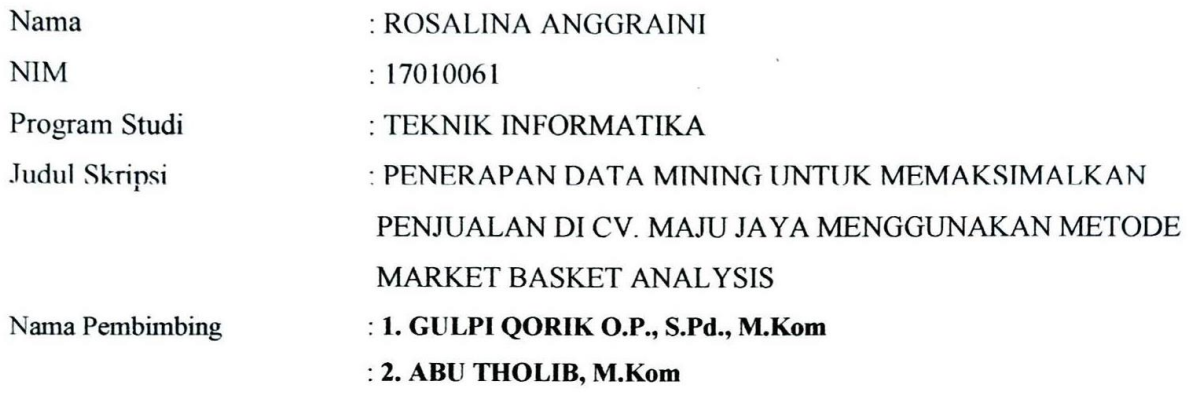

Konsultasi

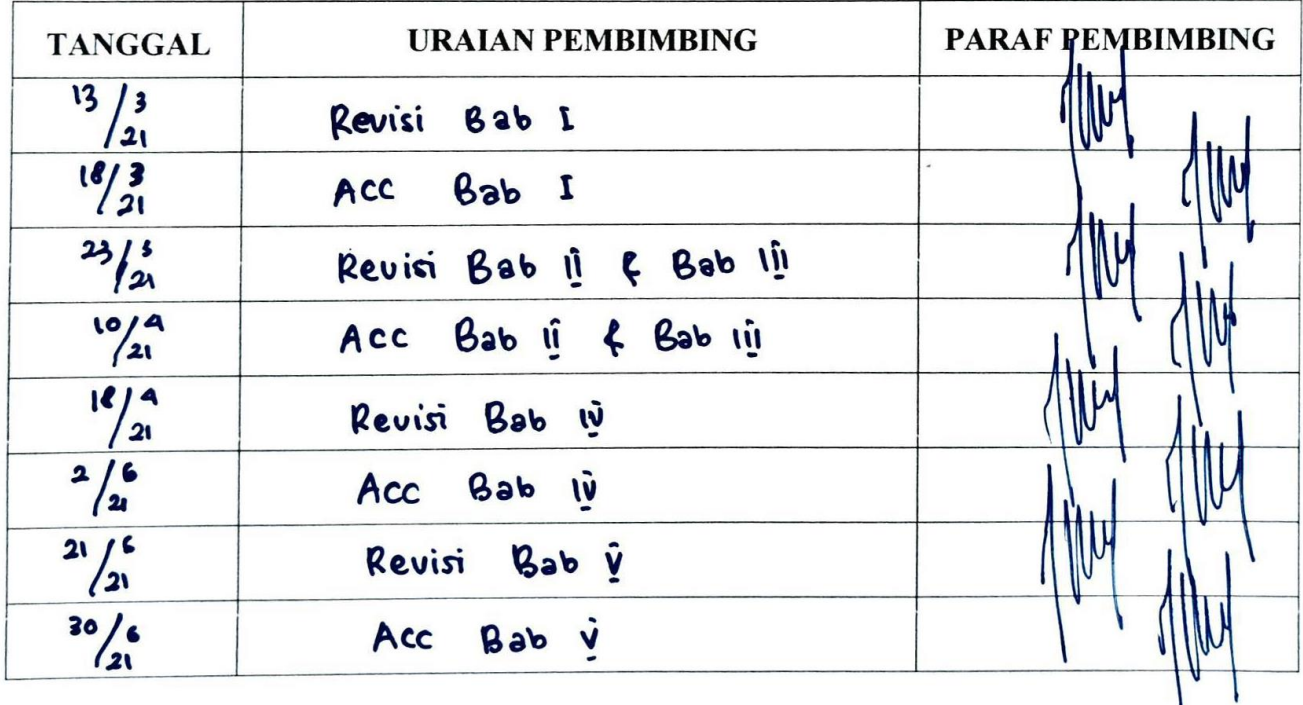

 $\overline{(}$ 

Selesai menulis skripsi/tesis tgl. Bimbingan telah selesai tgl. Ujian/Munaqasyah skripsi/tesis tgl. : Nilai ujian/munaqasyah

 $\vdots$ 

 $\vdots$ 

 $\vdots$ 

Dosen Pembimbing II,

(ABU THOLIB, M.Kom)

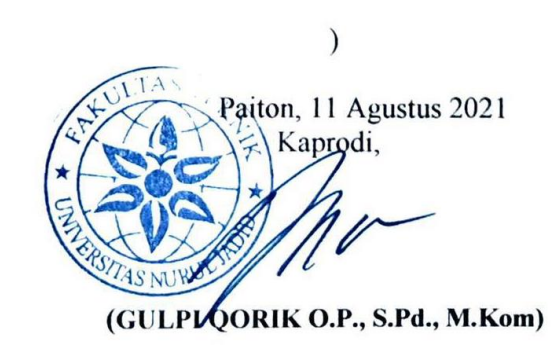

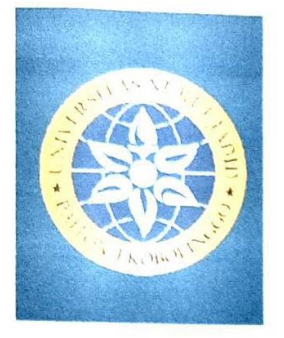

# YAYASAN NURUL JADID PAITON **FAKULTAS TEKNIK** UNIVERSITAS NURUL JADID PROBOLINGGO JAWA TIMUR

PP. Nurul Jadid Karanganyar Paiton Probolinggo 67291 **D08883077077** ft@unuja.ac.id

Nomor : NJ-T06/02/0095/A.3/09.2021 Lampiran  $\frac{1}{2}$ Perihal

: PermohonanPenelitian

KepadaYth. Bapak/lbu:

**Dwi Santoso** 

di

Tempat

#### Assalamu'alaikumWr. Wb.

Bersamaini kami sampaikandenganhormat, bahwamahasiswa dibawahini :

: Rosalina Anggraini Nama

**NIM**  $: 17010061$ 

Prodi : S1 TeknikInformatika

Adalah mahasiswa semester akhir Fakultas Teknik Universitas Nurul Jadid yang sedang dalam proses penyelesaianSkripsi, maka dari itu mahasiswa/mahasiswitersebut perlumengadakanpenelitian di CV. Maju Jayayang Bapak/Ibupimpin, untukpembuatanlaporanSkripsidenganjudul"Penerapan Data Mining UntukMemaksimalkanPenjualan di CV. Maju Jaya MenggunakanMetode Market Basket Analysis (MBA)".

Untuk keperluan tersebutdiatas kami mohon perkenan Bapak/Ibu untuk memberikan ijin kepada mahasiswa yang bersangkutan. Demikian permohonan ini, atas perkenannya kami sampaikan terima kasih.

### Wassalamu'alaikumWr. Wb.

Paiton, 04 September 2021 DekanFakullasTeknik

**KAMIL MALIK, M.Kom**